, tushu007.com

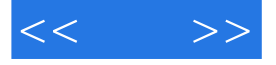

 $<<$  >>

- 13 ISBN 9787121079863
- 10 ISBN 7121079860

出版时间:2009-2

页数:782

PDF

更多资源请访问:http://www.tushu007.com

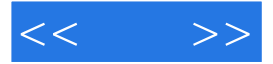

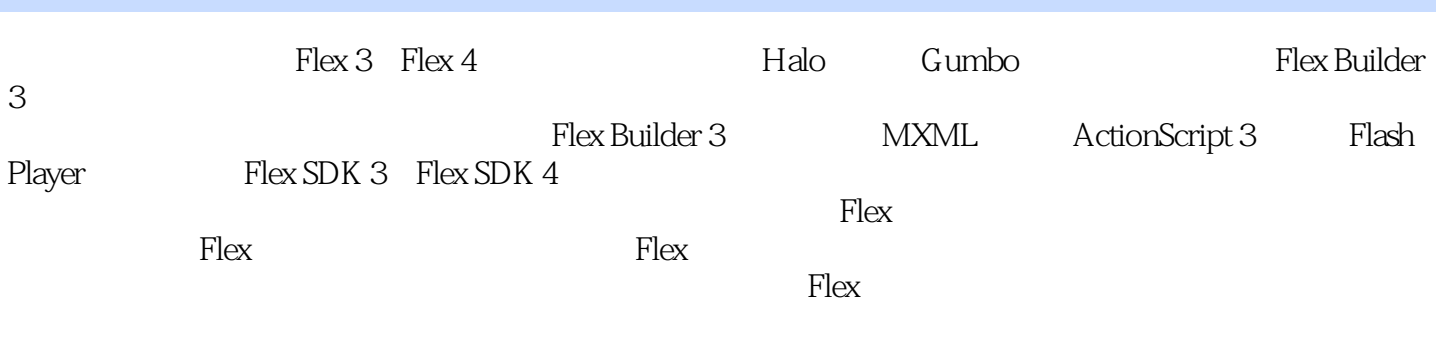

 $\mathfrak{g}_{\mathfrak{g}}$  , and  $\mathfrak{g}_{\mathfrak{g}}$  , and  $\mathfrak{g}_{\mathfrak{g}}$ 

RIA

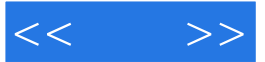

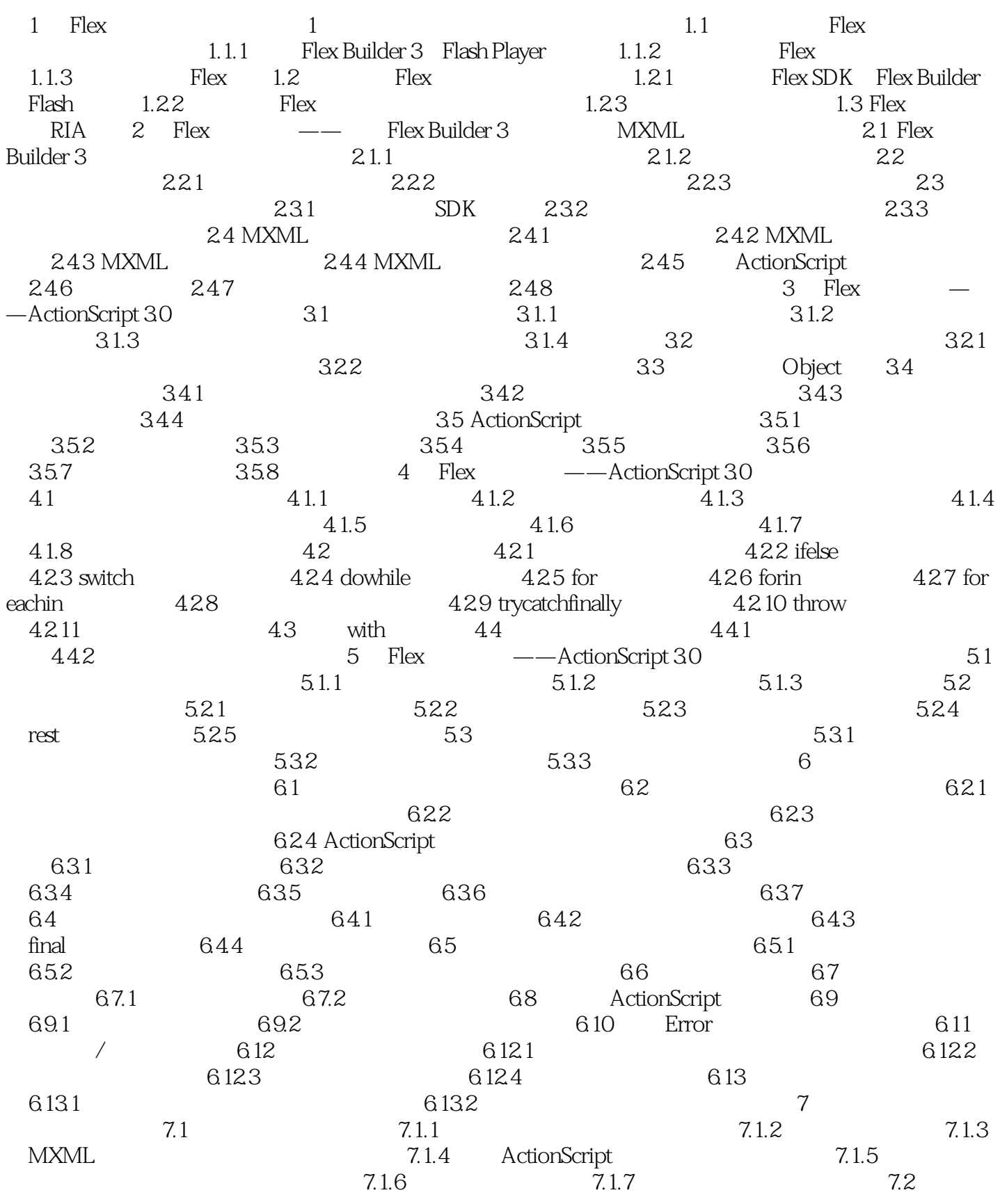

 $\geq$ 

 $7.21$   $7.22$   $7.3$   $7.31$  $7.32$   $7.33$   $7.33$ 件 7.3.5 鼠标与键盘的配合 7.4 自定义Flash Player右键菜单 7.4.1 使用ContextMenu对象 7.4.2 ContextMenuItem 7.5 Event 2 Flex 8 章 使用Flex UI控件定义用户界面 8.1 控件的基本使用方法 8.1.1 基本的属性设置 8.1.2 Alert 81.3 81.4 81.5 81.5 81.5 81.5 81.5 81.5 81.5 8.1.5 8.1.5 8.3.2 8.3.2 8.3.2 8.3.2 8.3.2 8.3.2 8.3.2 8.3.2 8.3.2 8.3.2 8.3.2 8.3.2 8.3.2 8.3.2  $81.6$  8.2 a 8.2.1 8.2.2 a 8.2.2 a 8.2.2 c 8.3 et al. 2013 et al. 2014 et al. 2014 et al. 2014 et al. 2014 et al. 2014 et al. 2014 et al. 2014 et al. 201 as a set of the set of the set of the set of the set of the set of the set of the set of the set of the set of the set of the set of the set of the set of the set of the set of the set of the set of the set of the set of t Flex ——  $9.1$   $9.1$   $9.1.2$  $9.1.3$   $9.1.4$   $9.2$ 9.2.1 9.2.2 Flex 9.2.3 9.2.5 9.2.5 9.2.4 10  $9.24$   $9.25$   $9.26$  Application  $10 \qquad \text{Flex} \qquad \text{---} \qquad 10.1 \qquad 10.1.1$  使用Grid容器实现类似HTML表格的布局 10.1.2 使用Tile容器实现类似浮动定位的布局 10.1.3 Panel ControlBar 10.1.4 TitleWindow 10.1.5 ApplicationControlBar 10.1.6 DividedBox HDividedBox VDividedBox 10.1.7 Spacer 10.2 10.2.1 10.2.1 Accordion 10.2.2 TabNavigator 10.2.3 ViewStack 10.3 Application and the set of the set of the set of the set of the set of the set of the set of the set of t  $10.4$   $10.4.1$  Repeater  $10.4.2$ 10.4 10.41 Repeater 10.42 10.43 Repeater 10.44 11<br>11.1 MXML CSS 11.1.1 11.1 11.1 11.1 MXML CSS 11.1.1 11.1.2 11.1.3 11.1.4 StyleManager 11.1.5 getStyle setStyle 11.1.6 11.1.7 11.1.8 11.2 CSS 11.2.1 (Type)选择符 11.2.2 类(class)选择符 11.2.3 Application选择符和global选择符 11.3 at 11.3.1 Length 11.3.2 11.3.3  $11.34$   $11.35$   $11.4$ 11.4.1 Flex W3C CSS 11.4.2 11.5 Flex Builder 11.6 11.6 11.6 1  $11.62$  11.6.3  $121$  12.1 12.1.1 用Flash CS3创建组件外观 12.1.2 了解scale9Grid切片 12.1.3 使用Photoshop创建组件外观  $12.1.4$  12.2  $12.2$ 12.2.2 SWC 12.2.3 SWC 13 13.1 TextField 13.1.1 TextFormat 131.2 HTML 13.2 13.2 13.2 13.2 13.2 13.2 13.2 1  $\text{CSS}$  13.2.2 styleSheet 14 Flex 14.1 MXML CONTRACTEDUM 14.2 ActionScript 14.3 Flash CS3 Flex Component Kit for Flash CS3 2020 14.4 15 15.1 15.1.1 MXML<br>15.1.2 ActionScript 15.1.3 152 15.1.2 ActionScript 15.1.3 15.2  $1521$   $1524$   $1522$  $15.2.3$  15.2.4 16.1 Flex 16.1.1 16.1.2 Flex 16.1.3 Flex 16.1.4 16.1.5 16.1.6 16.2 **16.2 16.2 16.2.1** 

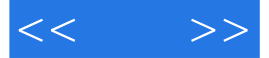

16.2.2 16.2.3 16.2.4 16.2.5 16.2.2 16.2.5  $1626$   $1627$ 16.2.8 16.3 16.3 17 Flex 4 Gumbo ——MXML 2009 17.1 17.1 17.2 Flex 17.3 17.3.1 17.3.2 17.3.3 17.3.4 17.3.5 **17.3.6** 17.3.6 **17.3.7** Flex 3  $17.4$   $17.4.1$   $17.4.2$   $17.4.3$  $17.44$   $17.45$   $18$  Flex 4 Gumbo ——FXG Gumbo 18.1 FXG 1.0 18.1.1 FXG 18.1.2 18.2 FXG 18.2.1 FXG 18.2.2  $FXG$   $1823$   $1824$   $FXG$ 18.2.5 FXG 18.3 18.4 Gumbo 18.4.1 1842 1842 1845 Gumbo  $3$  Flex  $19$  Flex  $\qquad \qquad --$ 19.1 19.1.1 ActionScript 19.1.2 19.1.2 19.2 19.2.1 Flex 19.2.2 19.2.3  $19.24$   $19.25$   $19.3$ 者 19.3.1 定义数据提供者 19.3.2 使用TileList和HorizontalList 19.3.3 使用DataGrid AdvancedDataGrid 1934 0LAPDataGrid 19.3.5  $19.36$  19.3.7 19.4  $\infty$  Flex  $\infty$   $\infty$   $\infty$  1 20.1.1 NumberFormatter 20.1.2 CurrencyFormatter 20.1.3 电话号码格式化(PhoneFormatter) 20.1.4 邮政编码格式化(ZipCodeFormatter) 20.1.5 日  $\Delta$ DateFormatter  $20.1.6$   $20.2$   $20.2$   $20.2$  $20.22$   $20.23$   $20.23$   $20.25$  $20.26$  ZIP  $20.27$   $20.28$   $20.29$  $20.210$   $20.211$   $21$  Flex 的数据集成基础—— Flex和XML集成开发 21.1 使用W3C DOM处理XML文档 21.1.1 了 解XML文档对象 21.1.2 DOM基于节点的浏览 21.1.3 创建XMLDocument对象、解析XML文 档 21.1.4 加载和解析外部的XML文档 21.1.5 使用XMLNode对象处理XML文档 21.1.6 使用XMLDocument对象处理XML文档 21.2 使用XMLDocument对象进行密码验证 21.3 使 E4X XML 21.3.1 E4X ActionScript 21.3.2 XML XMLList 21.33 XML 21.34 XML 21.35 XML 21.3.6 使用XMLList对象的方法 21.3.7 操控XML命名空间 21.3.8 将XML对象和XMLList对  $21.39$  E4X  $21.310$   $22$  $22.1$  S/2.1.1 IIS  $22.1.2$   $22.2$   $22.2$  $22.31$  ASP  $22.32$  Flex  $22.33$  $22.34$  HTTPService  $22.35$   $22.4$  Flex ASP.NET JSP PHP 22.4.1 ASP.NET Flex --- 22.4.2 ASP.NET Flex ——  $22.43$  JSP Flex  $22.44$  JSP Flex  $\begin{array}{lll} -\text{\color{red}-} & \text{\color{red}22.45 PHP} & \text{Flex} & \text{\color{red}-} \text{\color{red}22.46 PHP} & \text{Flex} & \text{\color{red}-} \end{array}$  $-$  22.5 Form 22.5.1 22.5.2  $22.53$   $22.5.4$   $22.6$ 第23章 使用LCDS和BlazeDS——Java 平台的AMF-RPC实现(AMF3) 23.1 安装和配置运行环境 23.1.1 RE DK 23.1.2 Tomcat 23.1.3 LCDS  $23.2$ 

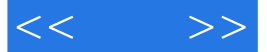

AMF-RPC  $233 - 234$  LCDS  $2341$  LCDS  $23.4.2$  LCDS  $23.5$  BlazeDS  $24$  LCDS BlazeDS——  $24.1$  24.1.1 RTMP  $24.1.2$  JMS  $24.2$   $24.21$   $24.2.2$  Flex  $25$  FluorineFx Flash Remoting MX——.NET AMF-RPC (AMF3和AMF0) 25.1 安装和配置.NET应用程序运行环境 25.2 使用FluorineFx 25.2.1 安  $FluorineFx$   $25.2.2$   $NET$   $25.2.3$  $AMF-RPC$   $25.3$   $25.4$   $FluorineFx$   $25.5$ Flash Remoting MX for.NET AMF0 25.5.1 Flash Remoting MX for .NET  $25.52$  NET  $25.53$  $AMF-RPC$  25.5.4 – 25.5.5 26 AMFPHP SabreAMF——PHP AMF-RPC AMF3 AMF0 26.1 PHP 26.1.1 PHP 26.1.2 <br>Web 26.1.3 PHP PDO 26.2 AMFPHP 26.2.1 Web 26.1.3 PHP PDO 26.2 AMFPHP 26.2.1 AMFPHP<br>26.2.2 PHP 26.2.3  $26.2.2$  PHP  $26.2.3$ AMF-RPC 26.2.4 雇员数据管理系统—使用AMFPHP操控数据库 26.2.5 使用AMF0格式 26.3 AMFPHP 26.4 SabreAMF—PHP AMF-RPC 27 Flex 用程序中使用Web服务 27.1 使用WebService组件直接调用Web服务 27.1.1 查看Google搜索服  $27.1.2$  Google  $27.2$  Web  $27.21$ 使用LCDS和Blaze作为代理 27.2.2 使用FluorineFx和Flash Remoting MX作为代理 27.2.3 使 AMFPHP 4 Flex 28 Flex 28 Flex 28.2 Flex 28.2.1 Debug Player 28.2.2 控件 28.3 Flex Builder调试透视图的使用方法 28.3.1 "Console"视图窗口和trace()函数  $28.32$  "Debug"  $28.4$   $28.5$ 28.5.1 Error 28.5.2 28.5.2 PMS3 发Flash实时通信应用程序 29.1 了解Flash Media Server 3服务器 29.1.1 了解通信应用程序的开  $29.1.2$  RTMP  $29.1.3$   $29.2$   $29.2$   $29.3$   $29.3$  $29.21$   $29.32$   $29.32$   $29.3$   $29.4$  Flash  $29.31$   $29.32$   $29.32$   $29.4$  Flash  $29.41$  Flash  $29.42$  Flex  $29.43$ 创建订阅视频的Flex应用程序 29.4.4 测试Flash通信应用程序 29.5 Flash Player设置功能  $29.51$   $29.52$   $30$  Flex AIR  $30.1$  Flex Builder 3 AIR  $30.1$ .1  $301.2$   $301.3$   $301.4$   $302$  AIR  $3021$   $3022$  AIR  $31$ 用Flex Ajax Bridge(FABridge)和JavaScript整合开发 31.1 在网页中如何与JavaScript结合使用 31.1.1 使用ExternalInterface类调用JavaScript函数 31.1.2 使用JavaScript调用ActionScript函数 31.2 FABridge A B AMF-RPC C D E

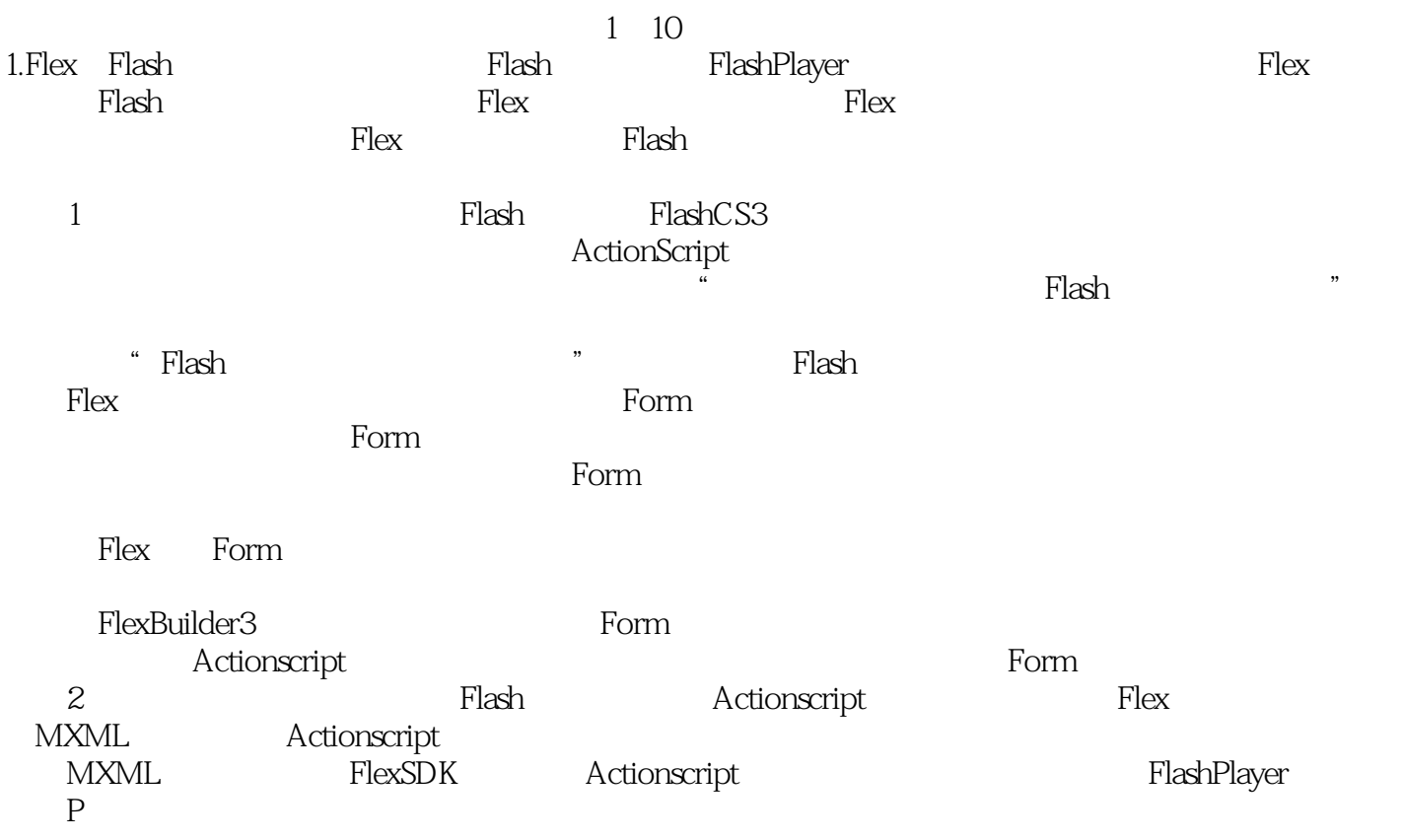

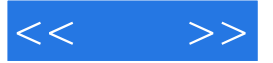

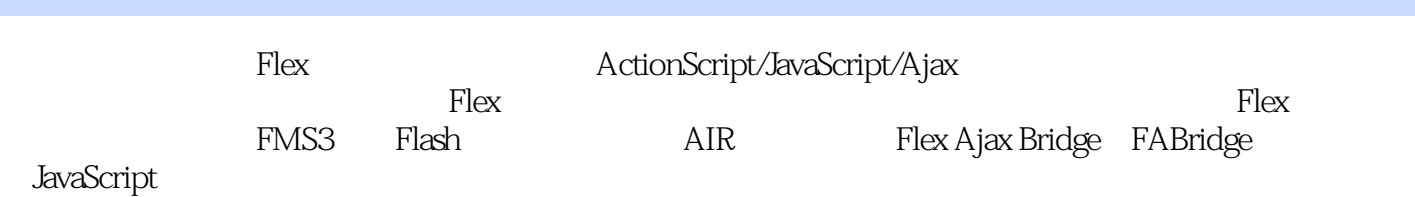

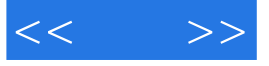

本站所提供下载的PDF图书仅提供预览和简介,请支持正版图书。

更多资源请访问:http://www.tushu007.com